# **CONCORSO AGENZIA DELLE DOGANE 40 DIRIGENTI (G.U. 5 NOVEMBRE 2021 n.88)**

**Prezzo:**

**Prezzo di listino 36,00 € Prezzo a te riservato 34,20 €**

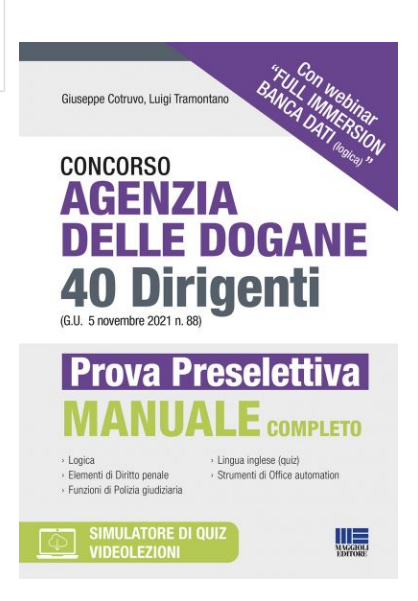

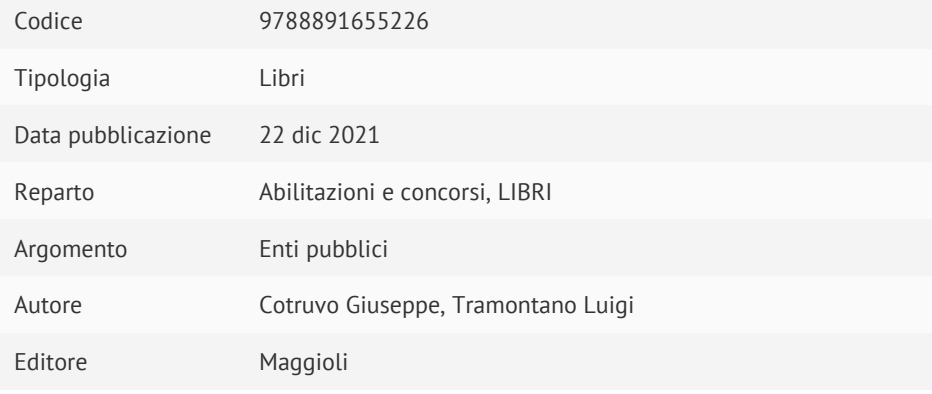

# **Descrizione**

Il volume si presenta come strumento indispensabile di preparazione alla prova preselettiva del Concorso per 40 Dirigenti indetto dall'Agenzia delle Dogane e pubblicato sulla Gazzetta Ufficiale del 5 novembre 2021, n. 88.

La prova preselettiva consisterà in un test di 60 domande a risposta multipla, da risolvere in 60 minuti, così suddivise:

- 20 domande attitudinali per la verifica della capacità logico-deduttiva e di ragionamento logico matematico;
- 20 concernenti elementi di diritto penale e le funzioni della polizia giudiziaria,
- 10 domande di lingua inglese;
- 10 domande di conoscenza base degli strumenti di office automation.

Il testo propone una trattazione teorica sulle materie richieste ai candidati durante la prova preselettiva, ovvero:

- ragionamento logico;
- elementi di Diritto penale;
- funzioni di Polizia giudiziaria;
- inglese (quiz);
- strumenti di Office automation.

Per completare la propria preparazione i candidati potranno inoltre usufruire del simulatore di quiz online per verificare quanto appreso e, soprattutto, potranno partecipare al Webinar a cura del prof. Giuseppe Cotruvo dedicato alla risoluzione di alcuni quesiti di logica della banca dati (dopo la sua pubblicazione).

Le istruzioni per accedere al webinar saranno disponibili nella sezione online.

Nella sezione online collegata al libro saranno disponibili anche alcune videolezioni di logica con tecniche di risoluzione e suggerimenti utili del prof. Cotruvo.

### › Logica

- › Elementi di Diritto penale
- › Funzioni di Polizia giudiziaria
- › Lingua inglese (quiz)
- › Strumenti di Office automation

#### Materiali online:

- Webinar "Full immersion banca dati (logica)" a cura di Giuseppe Cotruvo
- Videolezioni di logica
- Simulatore di quiz

# LIBRO PRIMO LOGICA

Capitolo 1 Consigli preliminari

Modulo delle risposte

Capitolo 2 Numeri romani

Risposte

Capitolo 3 Esercizi di aritmetica

Risposte

Capitolo 4 Problemi di aritmetica

Risposte

Capitolo 5 Comprensione delle tabelle (Prove di ragionamento critico numerico)

Risposte

Capitolo 6 Calcolo delle combinazioni

6.1 Definizione di disposizioni, permutazioni, combinazioni

6.2 Disposizioni, permutazioni e combinazioni semplici e con ripetizione

6.3 Le formule

Risposte

Capitolo 7 Calcolo delle probabilità

Risposte

Capitolo 8 Esercizi di algebra

17 Risposte

Capitolo 9 Problemi di algebra

# Risposte

Capitolo 10 Quiz di logica matematica

Risposte

Capitolo 11 Serie numeriche

Risposte

Capitolo 12 Serie alfabetiche e alfanumeriche

Risposte

Capitolo 13 Ragionamento verbale (o critico-verbale, o logico-verbale)

Risposte

Capitolo 14 Ragionamento logico-deduttivo

Risposte

Capitolo 15 Relazioni insiemistiche

Risposte

Capitolo 16 Ragionamento logico-figurale e attenzione ai particolari

# Risposte

17 Capitolo Simulazioni di carattere psicoattitudinale e di logica (rinvio)

LIBRO SECONDO ELEMENTI DI DIRITTO PENALE

#### Capitolo 1 Caratteristiche e principi del diritto penale

1.1 Concetto e caratteri del diritto penale

1.2 Le fonti del diritto penale moderno

1.3 Il rapporto tra diritto penale e la Costituzione

1.4 La norma penale, il precetto e la sanzione

1.5 Il principio di legalità

1.6 I corollari del principio di legalità

1.7 La riserva di legge

1.8 La norma penale in bianco

1.9 La riserva di codice

1.10 Il principio di determinatezza e di tassatività e gli elementi normativi della fattispecie

1.11 L'interpretazione e il divieto di analogia in materia penale

1.12 Il principio di irretroattività e l'efficacia temporale della legge penale

1.13 Acquisizione dei dati di traffico telefonico e telematico per fini di indagine penale

Capitolo 2 Ambito di validità spaziale e personale della legge penale

2.1 Il luogo del commesso reato

2.2 Il principio di territorialità

2.3 Il delitto politico

#### 2.4 Il riconoscimento delle sentenze penali straniere

2.5 L'efficacia personale delle norme penali: le immunità

Capitolo 3 Nozioni generali di teoria del reato

3.1 Il reato: concezione formale e sostanziale

3.2 Delitti e contravvenzioni

3.3 Teoria bipartita e teoria tripartita del reato

3.4 Il principio di offensività

3.5 La particolare tenuita` del fatto (art. 131-bis c.p.)

3.6 Il soggetto attivo del reato

3.7 Il problema delle responsabilità delle persone giuridiche

3.7.1 La delega di funzioni

3.8 Il soggetto passivo del reato

3.8.1 Reati di evento e reati di azione

3.8.2 Reati commissivi ed omissivi

3.8.3 Reati istantanei, permanenti e abituali

Capitolo 4 L'elemento oggettivo del reato

4.1 La condotta e il principio di materialità (e la cd. tipicità)

4.2 Caso fortuito e forza maggiore

4.3 L'azione e l'omissione

#### 4.4 L'evento

4.5 Classificazione dei reati in base alla condotta e all'evento

4.6 Il rapporto di causalità

4.7 Le concause

4.8 La causalita`omissiva

4.9 La causalita` nei reati omissivi impropri

Capitolo 5 La colpevolezza

5.1 Il passaggio dalla concezione psicologica alla concezione normativa della colpevolezza

5.2 Il principio di personalità della responsabilità penale

5.3 La responsabilità oggettiva

5.4 Le condizioni obiettive di punibilità

5.5 La preterintenzione

5.6 Morte o lesioni come conseguenza di altro delitto

5.7 I delitti aggravati dall'evento

5.8 I reati a mezzo stampa (artt. 57-58-bis c.p.)

5.9 L'elemento soggettivo nelle contravvenzioni

Capitolo 6 I criteri di imputazione del reato

6.1 Il dolo

6.1.1 Definizione legislativa e struttura

6.1.2 Intensità del dolo

6.1.3 Oggetto del dolo

6.2 L'errore (rinvio)

6.2.1 Il reato putativo e il reato impossibile (rinvio)

6.3 Il reato aberrante (rinvio)

6.4 La colpa

6.4.1 Nozione e struttura

6.4.2 Specie di colpa

Capitolo 7 Le cause di esclusione della colpevolezza

7.1 Introduzione

7.2 Il caso fortuito e la forza maggiore

7.3 Il costringimento fisico

7.4 L'errore

7.4.1 Note introduttive

7.4.2 Errore di fatto ed errore di diritto

7.4.3 L'errore di fatto sul fatto

#### 7.4.4 L'errore su legge diversa da quella penale (errore di diritto sul fatto)

7.4.5 Errore determinato dall'altrui inganno

7.4.6 Il reato putativo e il reato impossibile (rinvio)

7.5 Il reato aberrante

7.5.1 L'aberratio delicti

7.5.2 L'aberratio causae

Capitolo 8 L'imputabilità

8.1 Nozione e rapporti fra imputabilità e colpevolezza

8.1.1 Cause di esclusione e di diminuzione dell'imputabilita`

8.2 Le cause di esclusione dell'imputabilità

8.2.1 La minore età

8.2.2 Il vizio di mente

8.2.3 Stati emotivi e passionali

8.2.4 Il sordomutismo

8.2.5 Ubriachezza e cronica intossicazione da alcol

8.2.6 Uso di sostanze stupefacenti

8.2.7 Le actiones liberae in causa

8.2.8 Gravita` del reato e capacita` a delinquere (art. 133 c.p.)

8.3 Pericolosita` criminale

8.4 La recidiva (rinvio)

8.5 Abitualità criminosa

8.6 Professionalità nel reato

8.7 Tendenza a delinquere

Capitolo 9 Antigiuridicità e cause di giustificazione

9.1 Nozioni introduttive

9.2 La disciplina delle cause di giustificazione

9.3 Le singole cause di giustificazione

9.3.1 Il consenso dell'avente diritto

9.3.2 L'esercizio di un diritto

9.3.3 L'adempimento di un dovere

9.3.4 La legittima difesa

9.3.5 L'uso legittimo delle armi

9.3.6 Lo stato di necessità

9.4 Le scriminanti non codificate

9.4.1 L'informazione commerciale

9.4.2 L'attività medica

9.4.3 L'attività sportiva

Capitolo 10 Le circostanze del reato (rinvio)

Capitolo 11 La consumazione del reato. Il delitto tentato

11.1 La consumazione del reato

11.2 Il reato permanente e quello istantaneo

11.3 Il reato abituale

11.4 Il problema dell'individuazione dell'inizio dell'attivita` punibile

11.5 Il tentativo

11.6 La configurabilita` del tentativo nelle varie categorie di reati e nelle circostanze

11.7 Desistenza e recesso attivo

11.8 Il reato putativo e il reato impossibile

Capitolo 12 Il concorso di persone nel reato

12.1 Nozioni introduttive

12.2 La struttura del concorso

12.3 Le circostanze del concorso

12.4 Il concorso nel reato omissivo

12.5 La responsabilità del partecipe per il reato diverso da quello voluto

12.6 Concorso dell'extraneus nel reato proprio e mutamento del titolo di reato

12.7 Il concorso necessario e quello eventuale. Il concorso eventuale nei reati associativi

12.8 La cooperazione colposa

12.9 La questione della configurabilita` del concorso colposo nel delitto doloso

Capitolo 13 Unità e pluralità di reati

13.1 Concorso materiale di reati e concorso formale

13.2 Il concorso apparente di norme e i criteri per identificarlo

13.2.1 Generalità

13.2.2 Il principio di specialità

13.2.3 Il principio di sussidiarietà

13.2.4 Il principio di consunzione

13.3 Il reato complesso

13.4 Il reato continuato

Capitolo 14 L'estinzione del reato e della pena

14.1 Profili generali

14.2 Le cause di estinzione del reato

14.2.1 La prescrizione del reato

14.3 Le cause di estinzione della pena

Capitolo 15 Le sanzioni e le misure di sicurezza

15.1 La pena nella Costituzione

15.2 Le pene principali

15.3 Le pene accessorie

15.4 L'esecuzione della pena e le misure alternative

15.5 La commisurazione delle pene detentive

15.6 Le sanzioni civili

15.7 I principi che presiedono all'applicazione delle misure di sicurezza

15.8 I presupposti delle misure di sicurezza

15.9 Le misure di sicurezza personali

15.10 Le misure di sicurezza patrimoniali: in particolare, la confisca

15.11 La depenalizzazione e la disciplina dell'illecito amministrativo

15.12 Le misure di prevenzione

Capitolo 16 Reati contro la pubblica amministrazione (principali)

16.1 Note introduttive

16.2 Le qualifiche soggettive

16.2.1 Considerazioni generali

16.2.2 Il pubblico ufficiale

16.2.3 L'incaricato di pubblico servizio

16.3 Il peculato (art. 314 c.p.)

16.4 Il peculato mediante profitto dell'errore altrui (art. 316 c.p.)

16.5 L'indebita percezione di erogazioni a danno dello Stato (art. 316-ter)

16.6 La concussione (art. 317 c.p.)

16.7 I delitti di corruzione

16.7.1 Generalità

16.7.2 La corruzione per atto contrario d'ufficio (art. 319 c.p.)

16.7.3 La corruzione per l'esercizio della funzione (art. 318 c.p.)

16.7.4 La corruzione in atti giudiziari (art. 319-ter c.p.)

16.7.5 Induzione indebita a dare o promettere utilità (art. 319-quater c.p.)

16.7.6 Istigazione alla corruzione (art. 322 c.p.)

16.8 Abuso d'ufficio (art. 323 c.p.)

16.9 Rifiuto di atti d'ufficio. Omissione (art. 328 c.p.)

16.10 Principali delitti dei privati contro la P.A.

16.10.1 Violenza o minaccia ad un pubblico ufficiale (art. 336 c.p.)

16.10.2 Resistenza a un pubblico ufficiale (art. 337 c.p.)

16.10.3 Oltraggio a pubblico ufficiale (art. 341-bis c.p.)

16.10.5 Turbata libertà del procedimento di scelta del contraente (art. 353-bis c.p.)

Capitolo 17 (rinvio) Delitti contro l'amministrazione della giustizia (principali)

Capitolo 18 (rinvio) Delitti contro l'ordine pubblico, l'incolumità pubblica, l'ambiente e la fede pubblica (principali)

Capitolo 19 (rinvio) Delitti contro l'economia, l'industria e il commercio (principali)

Capitolo 20 (rinvio) Delitti contro la famiglia e la persona (principali)

Capitolo 21 (rinvio) Delitti contro il patrimonio (principali)

Capitolo 22 (rinvio) Le contravvenzioni di polizia (principali)

Capitolo 23 (rinvio) Reati in materia di stupefacenti

LIBRO TERZO FUNZIONI DI POLIZIA GIUDIZIARIA

Capitolo 1 Concetti generali e regole fondamentali

1.1 Note introduttive

1.2 Funzioni della polizia giudiziaria

1.3 Servizi e sezioni di polizia giudiziaria

1.4 Ufficiali e agenti di polizia giudiziaria

1.5 Disponibilità della polizia giudiziaria

1.6 Subordinazione della polizia giudiziaria

1.7 Acquisizione delle notizie di reato

1.8 Identificazione della persona nei cui confronti vengono svolte le indagini e di altre persone

#### 1.9 Denuncia

1.10 Arresto obbligatorio e facoltativo in flagranza

1.11 Fermo di indiziato di delitto

1.12 Allontanamento d'urgenza dalla casa familiare

1.13 Doveri della polizia giudiziaria in caso di arresto e fermo

1.14 Perquisizioni

1.15 Il sequestro (rinvio)

1.16 Le sommarie informazioni

1.17 Le intercettazioni di conversazioni

Capitolo 2 Attività a iniziativa della polizia giudiziaria

2.1 Note introduttive

2.2 Obbligo di riferire la notizia del reato

2.3 Assicurazione delle fonti di prova

2.4 Sommarie informazioni dalla persona nei cui confronti vengono svolte le indagini

2.5 Altre sommarie informazioni

2.6 Perquisizioni (rinvio)

2.7 Acquisizione di plichi o di corrispondenza

#### 2.8 Accertamenti urgenti sui luoghi, sulle cose e sulle persone. Sequestro

2.9 Convalida del sequestro e suo riesame

2.10 Assistenza del difensore

2.11 Documentazione dell'attività di polizia giudiziaria

2.12 Documentazione degli atti in generale

2.12.1 Modalità di documentazione

2.12.2 Redazione del verbale

2.12.3 Contenuto del verbale

2.12.4 Sottoscrizione del verbale

2.12.5 Trascrizione del verbale redatto con il mezzo della stenotipia

2.12.6 Riproduzione fonografica o audiovisiva

2.12.7 Modalità di documentazione in casi particolari

2.12.8 Dichiarazioni orali delle parti

2.12.9 Modalità di documentazione dell'interrogatorio di persona in stato di detenzione

2.12.10 Nullità dei verbali

Capitolo 3 Le regole di cui al Testo unico delle leggi doganali e alle altre normative richiamate

3.1 Le regole di cui al Testo unico delle disposizioni legislative in materia doganale

3.1.1 Competenza dei funzionari doganali

3.1.2 Processo verbale per violazioni accertate negli spazi doganali

3.1.3 Processi verbali per violazioni accertate fuori degli spazi doganali

3.1.4 Invio dei verbali all'autorità giudiziaria e contestazione delle violazioni per infedele dichiarazione

3.1.5 Casi di arresto

3.1.6 Estinzione dei delitti di contrabbando punibili con la sola multa e oblazione in materia contravvenzionale

3.1.7 Obbligo del pagamento dei diritti doganali

3.1.8 Visite, ispezioni e controlli sui mezzi di trasporto e sui bagagli delle persone

3.1.9 Controllo doganale delle persone

3.1.10 Visite, ispezioni e controlli fuori degli spazi doganali

3.1.11 Servizio di riscontro

3.1.12 Servizio di vigilanza

3.1.13 Esercizio della vigilanza nella zona terrestre

3.1.14 Casi di naufragio

3.1.15 Vigilanza doganale negli aeroporti

3.1.16 Controlli in itinere su strada

3.2 Le regole di cui al D.L. 30 agosto 1993, n. 331, convertito in L. 29 ottobre 1993, n. 427

3.3 Le regole di cui alla L. 7 gennaio 1929, n. 4. I compiti di polizia tributaria

3.4 Le regole di cui al D.Lgs. 26 ottobre 1995, n. 504 (c.d. testo unico delle accise)

3.5 Le regole di cui al D.Lgs. 8 novembre 1990, n. 374 (Riordinamento degli istituti doganali e revisione delle procedure di accertamento e controllo)

LIBRO QUARTO LINGUA INGLESE

Questionario n. 1 Elementary

Risposte al questionario n. 1

Questionario n. 2 Intermediate

Risposte al questionario n. 2

Questionario n. 3 Advanced

Risposte al questionario n. 3

LIBRO QUINTO STRUMENTI DI OFFICE AUTOMATION

Capitolo 1 La videoscrittura: Microsoft Word

1.1 La suite Microsoft Office

1.2 Funzioni e caratteristiche di Word

1.3 Barre di Word

1.4 Creare, aprire, salvare e chiudere un documento

1.5 La guida di Word

1.6 Modificare le impostazioni di base

1.6.1 Visualizzazione

1.6.2 Zoom

1.6.3 Barra multifunzione e di accesso rapido

1.7 Selezionare e modificare il testo

1.8 Formattare il testo

1.8.1 Formattazione del carattere

1.8.2 Copiare il formato

1.8.3 Formattazione del paragrafo

1.8.4 Distribuzione del testo

1.9 Impostazioni del testo

1.9.1 Allineamento e spaziatura

1.9.2 Rientri dei paragrafi

1.9.3 Tabulazioni

1.9.4 Tabulazioni con carattere di riempimento

1.9.5 Margini della pagina

1.10 Funzioni avanzate di Word

1.10.1 Trova e sostituisci

1.10.2 Intestazioni e piè di pagina

1.10.3 Note

1.10.4 Inserire elementi nel documento

1.10.5 Numeri di pagina

1.10.6 Data e ora

1.10.7 Simboli

1.10.8 Caselle di testo

1.10.9 Interruzioni di pagina

1.10.10 Controllo ortografico

1.10.11 Colonne

1.10.12 Tabelle

1.10.13 Bordi e sfondo

1.10.14 Stili

1.10.15 Disegno

1.10.16 WordArt

1.10.17 Immagini e video on line

1.10.18 Revisioni di un documento

1.11 Stampare un documento

1.12 Principali caratteristiche di Word 2013

1.12.1 Microsoft Backstage

1.12.2 Nuove caratteristiche di Word 2013

1.12.3 Office Web Apps

Capitolo 2 I fogli di calcolo: Microsoft Excel

2.1 Funzioni e caratteristiche di Excel

2.2 Barre di Excel

2.3 Creare, aprire, salvare e chiudere un foglio di calcolo

2.4 Modificare le impostazioni di base

2.4.1 Visualizzazione

2.4.2 Zoom

2.4.3 Barre multifunzione e di accesso rapido

2.5 Inserire, modificare, eliminare celle, righe e colonne

2.6 Dati e formule

2.6.1 Ordinare i dati

2.6.2 Effettuare calcoli

2.6.3 Formule tridimensionali

2.7 Le funzioni di Excel

2.7.1 La funzione SOMMA

2.7.2 La funzione MEDIA

2.7.3 Messaggi standard di errore

2.8 Completamento automatico, estensione di serie, filtri

2.8.1 Completamento automatico

2.8.2 Estensione di serie

2.8.3 Filtri

2.9 La creazione di grafici

2.9.1 Cambiare il tipo di grafico

2.9.2 Spostare, ridimensionare e cancellare grafici

2.10 Inserire oggetti

2.11 La formattazione del foglio di calcolo

2.11.1 Controllo ortografico

2.11.2 Impostare il documento: margini e anteprima di stampa

2.11.3 Intestazioni e piè di pagina

2.11.4 Orientamento del documento

2.12 Stampare un foglio Excel

2.13 Principali caratteristiche di Excel 2013

2.13.1 Nuove caratteristiche di Excel 2013

Capitolo 3 Le presentazioni multimediali: Microsoft PowerPoint

3.1 Funzioni e caratteristiche di PowerPoint

3.2 Barre di PowerPoint

3.3 Modificare le impostazioni di base

3.4 Creare, modificare e salvare una presentazione

3.5 Inserire, copiare, spostare e cancellare il testo

3.6 Inserire oggetti

3.6.1 Aggiungere un'immagine

3.6.2 Importare altri oggetti

3.6.3 Creare un organigramma

3.7 Inserire, copiare, spostare e cancellare diapositive

3.7.1 Cambiare l'ordine delle diapositive

3.8 Formattazione

3.9 Transizioni e animazioni

3.9.1 I pulsanti di azione

3.10 La presentazione

3.10.1 La durata della presentazione

3.10.2 L'esposizione della presentazione

3.10.3 Strumenti di navigazione sullo schermo

3.10.4 Diapositive nascoste

#### 3.11 Stampare una presentazione

3.12 Principali caratteristiche di PowerPoint 2013

3.12.1 Nuove caratteristiche di PowerPoint 2013

Capitolo 4 Basi di dati: Microsoft Access

4.1 Funzioni e caratteristiche di Access

4.2 Tabelle, maschere, query, report

4.3 Creare e modificare un database

4.4 Tabelle e relazioni

4.4.1 Muoversi in una tabella

4.4.2 Modificare una tabella

4.4.3 Modificare gli attributi dei campi

4.4.4 Modificare e cancellare dati in una tabella

4.4.5 Aggiungere e cancellare record in un database

4.4.6 Creare relazioni tra tabelle

4.4.7 Definire una chiave primaria

4.5 Maschere

4.5.1 Modificare una maschera

4.5.2 La formattazione del testo

4.5.3 Il colore di sfondo

4.5.4 Immagini e grafici

4.5.5 Modificare la disposizione degli oggetti nella maschera

4.5.6 Utilizzare la casella degli strumenti per aggiungere controlli

4.5.7 Modificare le proprietà del formato dei controlli

4.5.8 Inserire nella maschera intestazioni e piè di pagina

4.5.9 Utilizzare controlli per i calcoli in una maschera

4.6 Query e filtri

4.7 Report e stampa

4.8 Access 2013

Capitolo 5 La posta elettronica: Microsoft Outlook

5.1 Funzioni e caratteristiche di Outlook

5.2 L'indirizzo e-mail

5.3 Barre, riquadri e finestre

5.4 Modificare le impostazioni di base

5.4.1 Visualizzazione

5.4.2 Barre

5.5 Creare, inviare e ricevere messaggi

5.5.1 Cancellare un messaggio

5.5.2 Copiare, spostare, cancellare del testo

5.5.3 Il correttore ortografico

5.5.4 Impostare la priorità di un messaggio

5.5.5 Firma personale

5.6 Inserire allegati

5.6.1 Cancellare un allegato

5.6.2 Visualizzare e salvare un allegato

5.7 Organizzare i messaggi

5.7.1 Cercare un messaggio

5.7.2 Creare una nuova cartella

5.7.3 Spostare un messaggio in una nuova cartella

5.7.4 Bloccare un mittente

5.7.5 Ordinare i messaggi

5.7.6 Filtro

5.7.7 Archiviare messaggi di posta

5.8 Gestire la rubrica

5.8.1 Aggiornare un indirizzario con la posta in arrivo

5.8.2 Aggiungere un "biglietto da visita" al messaggio

5.9 Stampare una e-mail

5.10 Virus e posta elettronica

5.11 Outlook 2013

Rimaniamo a disposizione per qualsiasi ulteriore chiarimento allo 0461.232337 o 0461.980546 oppure via mail a : [servizioclienti@libriprofessionali.it](mailto:servizioclienti@libriprofessionali.it)

www.LibriProfessionali.it è un sito di Scala snc Via Solteri, 74 38121 Trento (Tn) P.Iva 01534230220

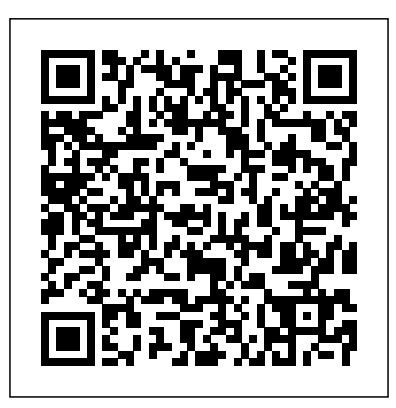